Subject: [solved] openvz and shorewall Posted by [novazur](https://new-forum.openvz.org/index.php?t=usrinfo&id=3638) on Fri, 12 Jun 2009 06:04:58 GMT [View Forum Message](https://new-forum.openvz.org/index.php?t=rview&th=7612&goto=36349#msg_36349) <> [Reply to Message](https://new-forum.openvz.org/index.php?t=post&reply_to=36349)

Hi,

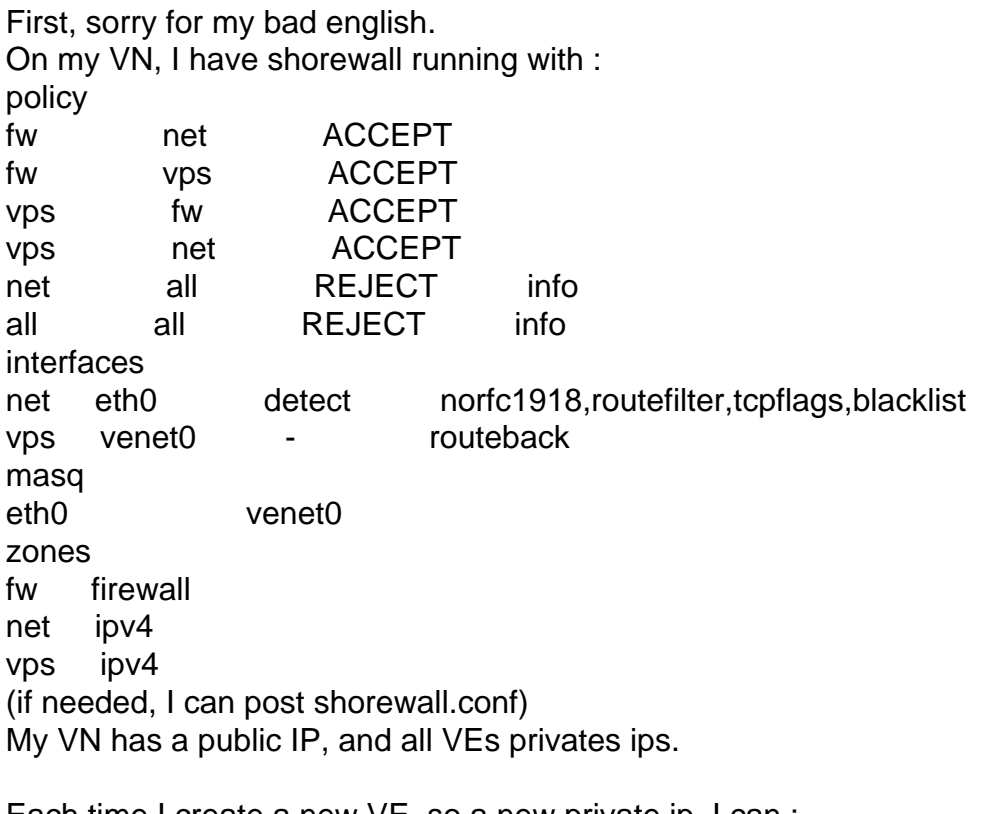

Each time I create a new VE, so a new private ip, I can :

- ping VN from new VE
- ping new VE from VN
- ping others VE from new VE
- ping new VE from others VE
- but I can't ping out (internet) from the new VE.

I spent a lot of time on that, and I found that I needed to restart shorewall to make it working.

Do you think it's possible to find something to change in shorewall config to not having to restart it ?

Thanks for your help (and for this fabulous tool).

PS: this post follows http://forum.openvz.org/index.php?t=msg&goto=36345&# msg\_36345

Subject: Re: openvz and shorewall Posted by [khorenko](https://new-forum.openvz.org/index.php?t=usrinfo&id=182) on Fri, 12 Jun 2009 10:25:56 GMT [View Forum Message](https://new-forum.openvz.org/index.php?t=rview&th=7612&goto=36354#msg_36354) <> [Reply to Message](https://new-forum.openvz.org/index.php?t=post&reply_to=36354)

Hi,

first of all i think you need to understand the reason why shorewall restart helps.

i think you can get it by the following:

1) your system is up and running

2) you create a new CT with new IP

3) check that you cannot ping the internet and save the iptables configuration (iptables-save should be enough?)

4) restart shorewall

5) check that you can ping the internet now and save the iptables configuration once more

6) compare the iptables configurations.

Hope this helps.

-- Konstantin

Subject: Re: openvz and shorewall Posted by [novazur](https://new-forum.openvz.org/index.php?t=usrinfo&id=3638) on Fri, 12 Jun 2009 16:29:42 GMT [View Forum Message](https://new-forum.openvz.org/index.php?t=rview&th=7612&goto=36370#msg_36370) <> [Reply to Message](https://new-forum.openvz.org/index.php?t=post&reply_to=36370)

I'll try it ASAP. thanks.

Subject: Re: openvz and shorewall Posted by [novazur](https://new-forum.openvz.org/index.php?t=usrinfo&id=3638) on Fri, 12 Jun 2009 16:47:51 GMT [View Forum Message](https://new-forum.openvz.org/index.php?t=rview&th=7612&goto=36371#msg_36371) <> [Reply to Message](https://new-forum.openvz.org/index.php?t=post&reply_to=36371)

I found that changing masq with : eth0 192.168.0.0/24 did the trick. Perfect ! Tanks.

Subject: Re: openvz and shorewall Posted by [khorenko](https://new-forum.openvz.org/index.php?t=usrinfo&id=182) on Fri, 12 Jun 2009 17:05:20 GMT [View Forum Message](https://new-forum.openvz.org/index.php?t=rview&th=7612&goto=36372#msg_36372) <> [Reply to Message](https://new-forum.openvz.org/index.php?t=post&reply_to=36372)

i'm happy you solve it.

Good luck!

Your anwer gave me the way to search Thanks.

Now, I have a new problem, but not sure it is possible to solve it : http://forum.openvz.org/index.php?t=msg&goto=36369&# msg\_36369